# **Affine Transformations**

CSE 457 Winter 2015

## Reading

#### Required:

• Angel 3.1, 3.7-3.11

#### Further reading:

- Angel, the rest of Chapter 3
- Foley, et al, Chapter 5.1-5.5.
- ◆ David F. Rogers and J. Alan Adams, *Mathematical Elements for Computer Graphics*, 2<sup>nd</sup> Ed., McGraw-Hill, New York, 1990, Chapter 2.

#### **Geometric transformations**

Geometric transformations will map points in one space to points in another:  $(x', y', z') = \mathbf{f}(x, y, z)$ .

These transformations can be very simple, such as scaling each coordinate, or complex, such as non-linear twists and bends.

We'll focus on transformations that can be represented easily with matrix operations.

## **Vector representation**

as row vectors

We can represent a **point**,  $\mathbf{p} = (x,y)$ , in the plane or  $\mathbf{p} = (x,y,z)$  in 3D space

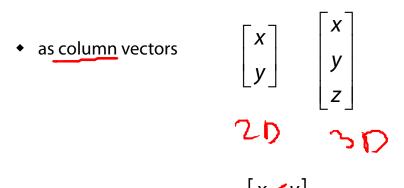

#### **Canonical axes**

**Vector length and dot products** 

Vector length and dot products

$$V = \begin{pmatrix} v_{x} \\ v_{y} \\ v_{z} \end{pmatrix}$$

$$||v|| = \sqrt{v_{x}^{2} + v_{y}^{2}} + v_{z}^{2}$$

$$||v|| = \sqrt{v_{x}^{2} + v_{y}^{2}} + v_{z}^{2}$$

$$||v|| = \sqrt{v_{x}^{2} + v_{y}^{2}} + v_{z}^{2}$$

$$||v|| = \sqrt{v_{x}^{2} + v_{y}^{2}} + v_{z}^{2}$$

$$||v|| = \sqrt{v_{x}^{2} + v_{y}^{2}} + v_{z}^{2}$$

$$||v|| = \sqrt{v_{x}^{2} + v_{y}^{2}} + v_{z}^{2}$$

$$||v|| = \sqrt{v_{x}^{2} + v_{y}^{2}} + v_{z}^{2}$$

$$||v|| = \sqrt{v_{x}^{2} + v_{y}^{2}} + v_{z}^{2}$$

$$||v|| = \sqrt{v_{x}^{2} + v_{y}^{2}} + v_{z}^{2}$$

$$||v|| = \sqrt{v_{x}^{2} + v_{y}^{2}} + v_{z}^{2}$$

$$||v|| = \sqrt{v_{x}^{2} + v_{y}^{2}} + v_{z}^{2}$$

$$||v|| = \sqrt{v_{x}^{2} + v_{y}^{2}} + v_{z}^{2}$$

$$||v|| = \sqrt{v_{x}^{2} + v_{y}^{2}} + v_{z}^{2}$$

$$||v|| = \sqrt{v_{x}^{2} + v_{y}^{2}} + v_{z}^{2}$$

$$||v|| = \sqrt{v_{x}^{2} + v_{y}^{2}} + v_{z}^{2}$$

$$||v|| = \sqrt{v_{x}^{2} + v_{y}^{2}} + v_{z}^{2}$$

$$||v|| = \sqrt{v_{x}^{2} + v_{y}^{2}} + v_{z}^{2}$$

$$||v|| = \sqrt{v_{x}^{2} + v_{y}^{2}} + v_{z}^{2}$$

$$||v|| = \sqrt{v_{x}^{2} + v_{y}^{2}} + v_{z}^{2}$$

$$||v|| = \sqrt{v_{x}^{2} + v_{y}^{2}} + v_{z}^{2}$$

$$||v|| = \sqrt{v_{x}^{2} + v_{y}^{2}} + v_{z}^{2}$$

$$||v|| = \sqrt{v_{x}^{2} + v_{y}^{2}} + v_{z}^{2}$$

$$||v|| = \sqrt{v_{x}^{2} + v_{y}^{2}} + v_{z}^{2}$$

$$||v|| = \sqrt{v_{x}^{2} + v_{y}^{2}} + v_{z}^{2}$$

$$||v|| = \sqrt{v_{x}^{2} + v_{y}^{2}} + v_{z}^{2}$$

$$||v|| = \sqrt{v_{x}^{2} + v_{y}^{2}} + v_{z}^{2}$$

$$||v|| = \sqrt{v_{x}^{2} + v_{y}^{2}} + v_{z}^{2}$$

$$||v|| = \sqrt{v_{x}^{2} + v_{y}^{2}} + v_{z}^{2}$$

$$||v|| = \sqrt{v_{x}^{2} + v_{y}^{2}} + v_{z}^{2}$$

$$||v|| = \sqrt{v_{x}^{2} + v_{y}^{2}} + v_{z}^{2}$$

$$||v|| = \sqrt{v_{x}^{2} + v_{y}^{2}} + v_{z}^{2}$$

$$||v|| = \sqrt{v_{x}^{2} + v_{y}^{2}} + v_{z}^{2}$$

$$||v|| = \sqrt{v_{x}^{2} + v_{y}^{2} + v_{z}^{2}} + v_{z}^{2}$$

$$||v|| = \sqrt{v_{x}^{2} + v_{y}^{2}} + v_{z}^{2} + v_{z}^{2}$$

ODD° => parallel NTV 0=90 => U·V=0 U.V= V.U Yes.

V=(vx vy v3)

N P NV

projection of u onto v

V(V.N)

**Vector cross products** 

$$= \begin{pmatrix} u_{y}v_{z} - u_{z}v_{y} \\ -u_{x}v_{z} + u_{z}v_{x} \end{pmatrix}$$

$$= \begin{pmatrix} u_{y}v_{z} - u_{y}v_{x} \\ u_{x}v_{y} - u_{y}v_{x} \end{pmatrix}$$

$$(u \times v) \cdot u = 0$$

$$(u \times v) \cdot v = 0$$

## Representation, cont.

$$(AB)^{T} = (B^{T}A^{T})$$

We can represent a **2-D transformation** *M* by a matrix

$$\overrightarrow{A} = \overrightarrow{I} \qquad \begin{pmatrix} x & b \\ y' \end{pmatrix} = \begin{bmatrix} a & b \\ c & d \end{bmatrix} \begin{pmatrix} x \\ y \end{pmatrix}$$

If  $\mathbf{p}$  is a column vector, M goes on the left:

$$(AB)^{-1}(AB) = I \int_{\mathbb{R}^{d}} \begin{bmatrix} x' \\ y' \end{bmatrix} = \begin{bmatrix} a & b \\ c & d \end{bmatrix} \begin{bmatrix} x \\ y \end{bmatrix}$$

$$M^{T} = \begin{pmatrix} a & c \\ b & d \end{pmatrix}$$

If **p** is a row vector, 
$$M^T$$
 goes on the right:
$$\mathbf{p'} = \mathbf{p}M^T$$

$$\mathbf{p'} = \mathbf{p}M^T$$

$$(x' y') = (x y) M^T$$

$$\mathbf{p'} = \mathbf{p} M^{T}$$

$$[x' \ y'] = [x \ y] \begin{bmatrix} a & c \\ b & d \end{bmatrix}$$

We will use column vectors.

assyming AB invertible

#### **Two-dimensional transformations**

Here's all you get with a 2 x 2 transformation matrix M:

$$\begin{bmatrix} x' \\ y' \end{bmatrix} = \begin{bmatrix} a & b \\ c & d \end{bmatrix} \begin{bmatrix} x \\ y \end{bmatrix}$$
So:
$$x' = ax + by$$

$$y' = cx + dy$$

We will develop some intimacy with the elements a, b, c, d...

## **Identity**

$$M=\begin{pmatrix} a & b \\ c & d \end{pmatrix}$$

Suppose we choose a=d=1, b=c=0:

• Gives the **identity** matrix:

$$M = \begin{bmatrix} 1 & 0 \\ 0 & 1 \end{bmatrix}$$

Doesn't move the points at all

## **Scaling**

( a 5)

Suppose we set b=c=0, but let a and d take on any positive value:

• Gives a **scaling** matrix:

Provides differential (non-uniform) scaling in x and y:

y' = dy

Suppose we keep b=c=0, but let either a or d go negative.

**Examples:** 

$$M = \begin{bmatrix} -1 & 0 \\ 0 & 1 \end{bmatrix}$$

$$M = \begin{bmatrix} 1 & 0 \\ 0 & -1 \end{bmatrix}$$

$$X' = X$$

$$Y' = Y$$

$$A = X$$

$$Y' = Y$$

$$A = X$$

$$Y' = Y$$

$$A = X$$

$$Y' = Y$$

$$A = X$$

$$A = X$$

$$Y' = Y$$

$$A = X$$

$$A = X$$

$$Y' = Y$$

$$A = X$$

$$A = X$$

$$Y' = Y$$

$$A = X$$

$$A = X$$

$$A = X$$

$$A = X$$

$$A = X$$

$$A = X$$

$$A = X$$

$$A = X$$

$$A = X$$

$$A = X$$

$$A = X$$

$$A = X$$

$$A = X$$

$$A = X$$

$$A = X$$

$$A = X$$

$$A = X$$

$$A = X$$

$$A = X$$

$$A = X$$

$$A = X$$

$$A = X$$

$$A = X$$

$$A = X$$

$$A = X$$

$$A = X$$

$$A = X$$

$$A = X$$

$$A = X$$

$$A = X$$

$$A = X$$

$$A = X$$

$$A = X$$

$$A = X$$

$$A = X$$

$$A = X$$

$$A = X$$

$$A = X$$

$$A = X$$

$$A = X$$

$$A = X$$

$$A = X$$

$$A = X$$

$$A = X$$

$$A = X$$

$$A = X$$

$$A = X$$

$$A = X$$

$$A = X$$

$$A = X$$

$$A = X$$

$$A = X$$

$$A = X$$

$$A = X$$

$$A = X$$

$$A = X$$

$$A = X$$

$$A = X$$

$$A = X$$

$$A = X$$

$$A = X$$

$$A = X$$

$$A = X$$

$$A = X$$

$$A = X$$

$$A = X$$

$$A = X$$

$$A = X$$

$$A = X$$

$$A = X$$

$$A = X$$

$$A = X$$

$$A = X$$

$$A = X$$

$$A = X$$

$$A = X$$

$$A = X$$

$$A = X$$

$$A = X$$

$$A = X$$

$$A = X$$

$$A = X$$

$$A = X$$

$$A = X$$

$$A = X$$

$$A = X$$

$$A = X$$

$$A = X$$

$$A = X$$

$$A = X$$

$$A = X$$

$$A = X$$

$$A = X$$

$$A = X$$

$$A = X$$

$$A = X$$

$$A = X$$

$$A = X$$

$$A = X$$

$$A = X$$

$$A = X$$

$$A = X$$

$$A = X$$

$$A = X$$

$$A = X$$

$$A = X$$

$$A = X$$

$$A = X$$

$$A = X$$

$$A = X$$

$$A = X$$

$$A = X$$

$$A = X$$

$$A = X$$

$$A = X$$

$$A = X$$

$$A = X$$

$$A = X$$

$$A = X$$

$$A = X$$

$$A = X$$

$$A = X$$

$$A = X$$

$$A = X$$

$$A = X$$

$$A = X$$

$$A = X$$

$$A = X$$

$$A = X$$

$$A = X$$

$$A = X$$

$$A = X$$

$$A = X$$

$$A = X$$

$$A = X$$

$$A = X$$

$$A = X$$

$$A = X$$

$$A = X$$

$$A = X$$

$$A = X$$

$$A = X$$

$$A = X$$

$$A = X$$

$$A = X$$

$$A = X$$

$$A = X$$

$$A = X$$

$$A = X$$

$$A = X$$

$$A = X$$

$$A = X$$

$$A = X$$

$$A = X$$

$$A = X$$

$$A = X$$

$$A = X$$

$$A = X$$

$$A = X$$

$$A = X$$

$$A = X$$

$$A = X$$

$$A = X$$

$$A = X$$

$$A = X$$

$$A = X$$

$$A = X$$

$$A = X$$

$$A = X$$

$$A = X$$

$$A = X$$

$$A = X$$

$$A = X$$

$$A = X$$

$$A = X$$

$$A = X$$

$$A = X$$

$$A = X$$

$$A = X$$

$$A = X$$

$$A = X$$

$$A = X$$

$$A = X$$

$$A = X$$

$$A = X$$

$$A = X$$

$$A = X$$

$$A = X$$

$$A = X$$

$$A = X$$

$$A = X$$

$$A = X$$

$$A = X$$

$$A = X$$

$$A = X$$

$$A = X$$

$$A = X$$

$$A = X$$

$$A = X$$

$$A = X$$

$$A = X$$

$$A = X$$

$$A = X$$

$$A = X$$

$$A = X$$

$$A = X$$

$$A = X$$

$$A = X$$

$$A = X$$

$$A = X$$

$$A = X$$

$$A = X$$

$$A = X$$

$$A = X$$

$$A = X$$

$$A = X$$

$$A = X$$

$$A = X$$

$$A = X$$

$$A = X$$

$$A = X$$

$$A = X$$

$$A = X$$

$$A = X$$

$$A = X$$

$$A = X$$

$$A = X$$

$$A = X$$

$$A = X$$

$$A = X$$

$$A = X$$

$$A$$

 $\begin{pmatrix} a b \\ c d \end{pmatrix}$ 

Now let's leave a=d=1 and experiment with b...

The matrix

$$M = \begin{bmatrix} 1 & b \\ 0 & 1 \end{bmatrix}$$

gives:

$$x' = x + by$$

$$y' = y$$

 $\begin{pmatrix} 1 & 0 \\ 1 & 1 \end{pmatrix}$ 

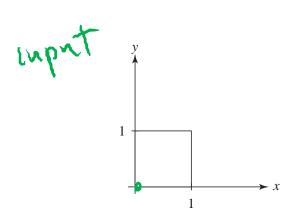

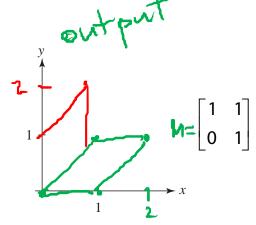

$$\begin{array}{c}
(0,0) \to (0,0) \\
(1,0) \to (1,0) \\
(0,1) \to (1,1) \\
(1,1) \to (2,1)
\end{array}$$

## **Effect on unit square**

Let's see how a general 2 x 2 transformation *M* affects the unit square:

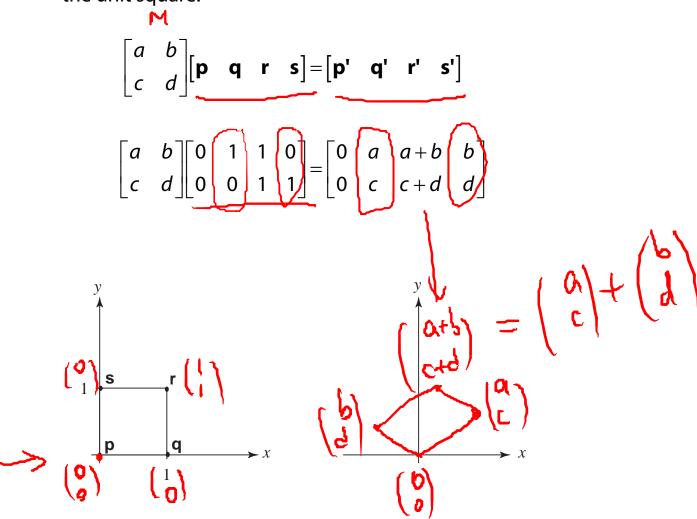

## Effect on unit square, cont.

M=(ab)

#### Observe:

- → → Origin invariant under *M* 
  - ◆ *M* can be determined just by knowing how the corners (1,0) and (0,1) are mapped
  - ◆ *a* and *d* give *x* and *y*-scaling
  - b and c give x- and y-shearing

#### **Rotation**

From our observations of the effect on the unit square, it should be easy to write down a matrix for "rotation about the origin":

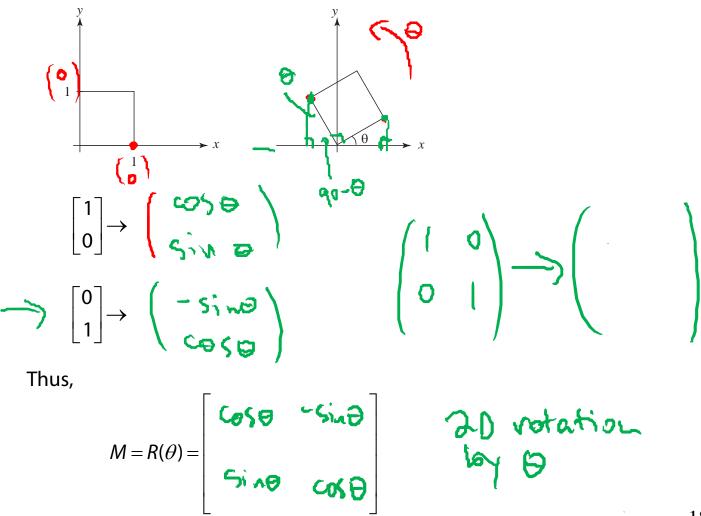

#### Limitations of the 2 x 2 matrix

A 2 x 2 linear transformation matrix allows

- Scaling
- Rotation
- Reflection
- Shearing

**Q**: What important operation does that leave out?

Translation

## **Homogeneous coordinates**

Idea is to loft the problem up into 3-space, adding a third component to every point:

$$\begin{bmatrix} x \\ y \end{bmatrix} \rightarrow \begin{bmatrix} x \\ y \\ 1 \end{bmatrix}$$

Adding the third "w" component puts us in **homogenous coordinates**.

And then transform with a 3 x 3 matrix:

$$\begin{bmatrix} x' \\ y' \\ w' \end{bmatrix} = T(\mathbf{t}) \begin{bmatrix} x \\ y \\ 1 \end{bmatrix} = \begin{bmatrix} 1 & 0 & t_x \\ 0 & 1 & t_y \\ 0 & 0 & 1 \end{bmatrix} \begin{bmatrix} x \\ y \\ 1 \end{bmatrix}$$

$$\begin{array}{cccc}
7 & & & & & & \\
1 & 0 & & & & \\
0 & 0 & & & & \\
& & & & & \\
& & & & & \\
\end{array}$$

$$\begin{array}{cccc}
(x) & & & & \\
(x) & & & \\
(x) & & & \\
\end{array}$$

$$\begin{array}{ccccc}
(x) & & & \\
(x) & & & \\
\end{array}$$

$$\begin{array}{ccccc}
(x) & & & \\
(x) & & & \\
\end{array}$$

$$\begin{array}{ccccc}
(x) & & & \\
(x) & & & \\
\end{array}$$

$$\begin{bmatrix} 1 & 0 & 1 \\ 0 & 1 & 1/2 \\ 0 & 0 & 1 \end{bmatrix} \begin{pmatrix} 0 \\ 0 \\ 1 \end{pmatrix} = \begin{pmatrix} 1 \\ 1/2 \\ 1 \end{pmatrix}$$

## **Anatomy of an affine matrix**

The addition of translation to linear transformations gives us **affine transformations**.

In matrix form, 2D affine transformations always look like this:

$$M = \begin{bmatrix} a & b & t_x \\ c & d & t_y \\ 0 & 0 & 1 \end{bmatrix} = \begin{bmatrix} A & \mathbf{t} \\ 0 & 0 & 1 \end{bmatrix}$$

2D affine transformations always have a bottom row of [0 0 1].

An "affine point" is a "linear point" with an added w-coordinate which is always 1:

$$\mathbf{p}_{\mathrm{aff}} = \begin{bmatrix} \mathbf{p}_{\mathrm{lin}} \\ 1 \end{bmatrix} = \begin{bmatrix} x \\ y \\ 1 \end{bmatrix}$$

Applying an affine transformation gives another affine point:

$$M\mathbf{p}_{\mathsf{aff}} = \begin{bmatrix} A\mathbf{p}_{\mathsf{lin}} + \mathbf{t} \\ 1 \end{bmatrix}$$

## **Rotation about arbitrary points**

Until now, we have only considered rotation about the origin.

With homogeneous coordinates, you can specify a rotation, q, about any point  $\mathbf{q} = [q_\chi \, q_V]^\mathsf{T}$  with a matrix:

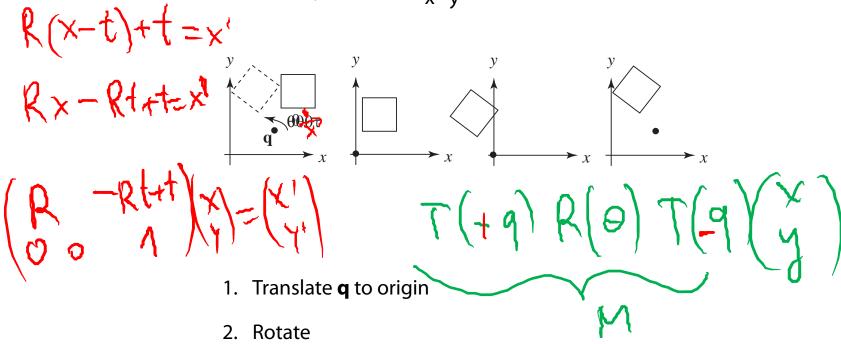

3. Translate back

Note: Transformation order is important!!

$$P = \begin{pmatrix} x \\ y \end{pmatrix}$$

$$P = \begin{pmatrix} x \\ y \end{pmatrix}$$

$$Q = \begin{pmatrix} x \\ y \\ z \end{pmatrix}$$

$$Q + bQ = \begin{pmatrix} x \\ y \\ z \end{pmatrix}$$

$$Q = \begin{pmatrix} x \\ y \\ z \end{pmatrix}$$

$$Q = \begin{pmatrix} x \\ y \\ z \end{pmatrix}$$

$$Q = \begin{pmatrix} x \\ y \\ z \end{pmatrix}$$

$$Q = \begin{pmatrix} x \\ y \\ z \end{pmatrix}$$

$$Q = \begin{pmatrix} x \\ y \\ z \end{pmatrix}$$

$$Q = \begin{pmatrix} x \\ y \\ z \end{pmatrix}$$

$$Q = \begin{pmatrix} x \\ y \\ z \end{pmatrix}$$

$$Q = \begin{pmatrix} x \\ y \\ z \end{pmatrix}$$

$$Q = \begin{pmatrix} x \\ y \\ z \end{pmatrix}$$

$$Q = \begin{pmatrix} x \\ y \\ z \end{pmatrix}$$

$$Q = \begin{pmatrix} x \\ y \\ z \end{pmatrix}$$

$$Q = \begin{pmatrix} x \\ y \\ z \end{pmatrix}$$

$$Q = \begin{pmatrix} x \\ y \\ z \end{pmatrix}$$

$$Q = \begin{pmatrix} x \\ y \\ z \end{pmatrix}$$

$$Q = \begin{pmatrix} x \\ y \\ z \end{pmatrix}$$

$$Q = \begin{pmatrix} x \\ y \\ z \end{pmatrix}$$

$$Q = \begin{pmatrix} x \\ y \\ z \end{pmatrix}$$

$$Q = \begin{pmatrix} x \\ y \\ z \end{pmatrix}$$

$$Q = \begin{pmatrix} x \\ y \\ z \end{pmatrix}$$

$$Q = \begin{pmatrix} x \\ y \\ z \end{pmatrix}$$

$$Q = \begin{pmatrix} x \\ y \\ z \end{pmatrix}$$

$$Q = \begin{pmatrix} x \\ y \\ z \end{pmatrix}$$

$$Q = \begin{pmatrix} x \\ y \\ z \end{pmatrix}$$

$$Q = \begin{pmatrix} x \\ y \\ z \end{pmatrix}$$

$$Q = \begin{pmatrix} x \\ y \\ z \end{pmatrix}$$

$$Q = \begin{pmatrix} x \\ y \\ z \end{pmatrix}$$

$$Q = \begin{pmatrix} x \\ y \\ z \end{pmatrix}$$

$$Q = \begin{pmatrix} x \\ y \\ z \end{pmatrix}$$

$$Q = \begin{pmatrix} x \\ y \\ z \end{pmatrix}$$

$$Q = \begin{pmatrix} x \\ y \\ z \end{pmatrix}$$

$$Q = \begin{pmatrix} x \\ y \\ z \end{pmatrix}$$

$$Q = \begin{pmatrix} x \\ y \\ z \end{pmatrix}$$

$$Q = \begin{pmatrix} x \\ y \\ z \end{pmatrix}$$

$$Q = \begin{pmatrix} x \\ y \\ z \end{pmatrix}$$

$$Q = \begin{pmatrix} x \\ y \\ z \end{pmatrix}$$

$$Q = \begin{pmatrix} x \\ y \\ z \end{pmatrix}$$

$$Q = \begin{pmatrix} x \\ y \\ z \end{pmatrix}$$

$$Q = \begin{pmatrix} x \\ y \\ z \end{pmatrix}$$

$$Q = \begin{pmatrix} x \\ y \\ z \end{pmatrix}$$

$$Q = \begin{pmatrix} x \\ y \\ z \end{pmatrix}$$

$$Q = \begin{pmatrix} x \\ y \\ z \end{pmatrix}$$

$$Q = \begin{pmatrix} x \\ y \\ z \end{pmatrix}$$

$$Q = \begin{pmatrix} x \\ y \\ z \end{pmatrix}$$

$$Q = \begin{pmatrix} x \\ y \\ z \end{pmatrix}$$

$$Q = \begin{pmatrix} x \\ y \\ z \end{pmatrix}$$

$$Q = \begin{pmatrix} x \\ y \\ z \end{pmatrix}$$

$$Q = \begin{pmatrix} x \\ y \\ z \end{pmatrix}$$

$$Q = \begin{pmatrix} x \\ y \\ z \end{pmatrix}$$

$$Q = \begin{pmatrix} x \\ y \\ z \end{pmatrix}$$

$$Q = \begin{pmatrix} x \\ y \\ z \end{pmatrix}$$

$$Q = \begin{pmatrix} x \\ y \\ z \end{pmatrix}$$

$$Q = \begin{pmatrix} x \\ y \\ z \end{pmatrix}$$

$$Q = \begin{pmatrix} x \\ y \\ z \end{pmatrix}$$

$$Q = \begin{pmatrix} x \\ y \\ z \end{pmatrix}$$

$$Q = \begin{pmatrix} x \\ y \\ z \end{pmatrix}$$

$$Q = \begin{pmatrix} x \\ y \\ z \end{pmatrix}$$

$$Q = \begin{pmatrix} x \\ y \\ z \end{pmatrix}$$

$$Q = \begin{pmatrix} x \\ y \\ z \end{pmatrix}$$

$$Q = \begin{pmatrix} x \\ y \\ z \end{pmatrix}$$

$$Q = \begin{pmatrix} x \\ y \\ z \end{pmatrix}$$

$$Q = \begin{pmatrix} x \\ y \\ z \end{pmatrix}$$

$$Q = \begin{pmatrix} x \\ y \\ z \end{pmatrix}$$

$$Q = \begin{pmatrix} x \\ y \\ z \end{pmatrix}$$

$$Q = \begin{pmatrix} x \\ y \\ z \end{pmatrix}$$

$$Q = \begin{pmatrix} x \\ y \\ z \end{pmatrix}$$

$$Q = \begin{pmatrix} x \\ y \\ z \end{pmatrix}$$

$$Q = \begin{pmatrix} x \\ y \\ z \end{pmatrix}$$

$$Q = \begin{pmatrix} x \\ y \\ z \end{pmatrix}$$

$$Q = \begin{pmatrix} x \\ y \\ z \end{pmatrix}$$

$$Q = \begin{pmatrix} x \\ y \\ z \end{pmatrix}$$

$$Q = \begin{pmatrix} x \\ y \\ z \end{pmatrix}$$

$$Q = \begin{pmatrix} x \\ y \\ z \end{pmatrix}$$

$$Q = \begin{pmatrix} x \\ y \\ z \end{pmatrix}$$

$$Q = \begin{pmatrix} x \\ y \\ z \end{pmatrix}$$

$$Q = \begin{pmatrix} x \\ y \\ z \end{pmatrix}$$

$$Q = \begin{pmatrix} x \\ y \\ z \end{pmatrix}$$

$$Q = \begin{pmatrix} x \\ y \\ z \end{pmatrix}$$

$$Q = \begin{pmatrix} x \\ y \\ z \end{pmatrix}$$

$$Q = \begin{pmatrix} x \\ y \\ z \end{pmatrix}$$

$$Q = \begin{pmatrix} x \\ y \\ z \end{pmatrix}$$

$$Q = \begin{pmatrix} x \\ y \\ z \end{pmatrix}$$

$$Q = \begin{pmatrix} x \\ y \\ z \end{pmatrix}$$

$$Q = \begin{pmatrix} x \\ y \\ z \end{pmatrix}$$

$$Q = \begin{pmatrix} x \\ y \\ z \end{pmatrix}$$

$$Q = \begin{pmatrix} x \\ y \\ z \end{pmatrix}$$

$$Q = \begin{pmatrix} x \\ y \\ z \end{pmatrix}$$

$$Q = \begin{pmatrix} x \\ y \\ z \end{pmatrix}$$

$$Q = \begin{pmatrix} x \\ y \\ z \end{pmatrix}$$

$$Q = \begin{pmatrix} x \\ y \\ z \end{pmatrix}$$

$$Q = \begin{pmatrix} x \\ y \\ z \end{pmatrix}$$

$$Q = \begin{pmatrix} x \\ y \\ z \end{pmatrix}$$

$$Q = \begin{pmatrix} x \\ y \\ z \end{pmatrix}$$

$$Q = \begin{pmatrix} x \\ y \\ z \end{pmatrix}$$

$$Q = \begin{pmatrix} x \\ y \\ z \end{pmatrix}$$

$$Q = \begin{pmatrix} x \\ y \\ z \end{pmatrix}$$

$$Q = \begin{pmatrix} x \\ y \\ z \end{pmatrix}$$

$$Q = \begin{pmatrix} x \\ y \\ z \end{pmatrix}$$

$$Q = \begin{pmatrix} x \\ y \\ z \end{pmatrix}$$

$$Q = \begin{pmatrix} x$$

line 
$$p(t) = p + t\bar{u}$$
  $t \in [-\infty, \infty)$   
Ray:

## **Basic 3-D transformations: scaling**

Some of the 3-D transformations are just like the 2-D ones.

For example, <u>scaling</u>:

$$\begin{bmatrix} x' \\ y' \\ z' \\ 1 \end{bmatrix} = \begin{bmatrix} s_x & 0 & 0 & 0 \\ 0 & s_y & 0 & 0 \\ 0 & 0 & s_z & 0 \\ 0 & 0 & 0 & 1 \end{bmatrix} \begin{bmatrix} x \\ y \\ z \\ 1 \end{bmatrix}$$

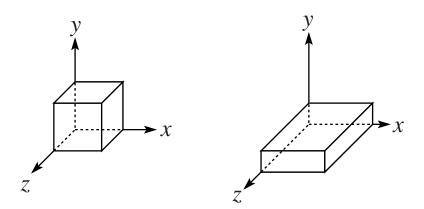

#### **Translation in 3D**

$$\begin{bmatrix} x' \\ y' \\ z' \\ 1 \end{bmatrix} = \begin{bmatrix} 1 & 0 & 0 & t_x \\ 0 & 1 & 0 & t_y \\ 0 & 0 & 1 & t_z \\ 0 & 0 & 0 & 1 \end{bmatrix} \begin{bmatrix} x \\ y \\ z \\ 1 \end{bmatrix}$$

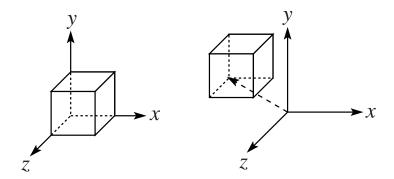

#### Rotation in 3D (cont'd)

These are the rotations about the canonical axes:

$$R_{X}(\alpha) = \begin{bmatrix} 1 & 0 & 0 & 0 \\ 0 & \cos \alpha & -\sin \alpha & 0 \\ 0 & \sin \alpha & \cos \alpha & 0 \\ 0 & 0 & 0 & 1 \end{bmatrix}$$

$$R_{Y}(\beta) = \begin{bmatrix} \cos \beta & 0 & \sin \beta & 0 \\ 0 & 1 & 0 & 0 \\ -\sin \beta & 0 & \cos \beta & 0 \\ 0 & 0 & 0 & 1 \end{bmatrix}$$

$$\begin{bmatrix} \cos \gamma & -\sin \gamma & 0 & 0 \\ \sin \gamma & \cos \gamma & 0 & 0 \end{bmatrix}$$
Use right hand rule

$$R_{z}(\gamma) = \begin{bmatrix} \cos \gamma & -\sin \gamma & 0 & 0\\ \sin \gamma & \cos \gamma & 0 & 0\\ 0 & 0 & 1 & 0\\ 0 & 0 & 0 & 1 \end{bmatrix}$$

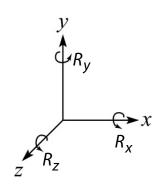

Use right hand rule

A general rotation can be specified in terms of a product of these three matrices. How else might you specify a rotation?

## **Shearing in 3D**

Shearing is also more complicated. Here is one example:

$$\begin{bmatrix} x' \\ y' \\ z' \\ 1 \end{bmatrix} = \begin{bmatrix} 1 & b & 0 & 0 \\ 0 & 1 & 0 & 0 \\ 0 & 0 & 1 & 0 \\ 0 & 0 & 0 & 1 \end{bmatrix} \begin{bmatrix} x \\ y \\ z \\ 1 \end{bmatrix}$$

$$\begin{pmatrix} 0 \\ 0 \\ 0 \end{pmatrix} \rightarrow \begin{pmatrix} 0 \\ 0 \\ 0 \\ 0 \end{pmatrix}$$

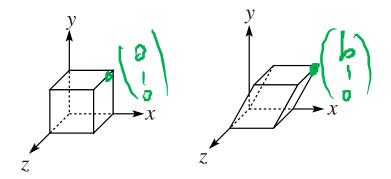

We call this a shear with respect to the x-z plane.

## **Properties of affine transformations**

Here are some useful properties of affine transformations:

- Lines map to lines
- Parallel lines remain parallel
  - Midpoints map to midpoints (in fact, ratios are always preserved)

L<sub>1</sub> 
$$p_1 + t\bar{u}$$
 $p_1 + t\bar{u}$ 
 $p_1 + t\bar{u}$ 
 $p_2 + t\bar{u}$ 
 $p_3 + t\bar{u}$ 
 $p_4 + t\bar{u}$ 
 $p_5 + t\bar{u}$ 
 $p_6 + t\bar{u}$ 
 $p_6 + t\bar{u}$ 
 $p_6 + t\bar{u}$ 
 $p_6 + t\bar{u}$ 
 $p_6 + t\bar{u}$ 
 $p_6 + t\bar{u}$ 
 $p_6 + t\bar{u}$ 
 $p_6 + t\bar{u}$ 
 $p_6 + t\bar{u}$ 
 $p_6 + t\bar{u}$ 
 $p_6 + t\bar{u}$ 
 $p_6 + t\bar{u}$ 
 $p_6 + t\bar{u}$ 
 $p_6 + t\bar{u}$ 
 $p_6 + t\bar{u}$ 
 $p_6 + t\bar{u}$ 
 $p_6 + t\bar{u}$ 
 $p_6 + t\bar{u}$ 
 $p_6 + t\bar{u}$ 
 $p_6 + t\bar{u}$ 
 $p_6 + t\bar{u}$ 
 $p_6 + t\bar{u}$ 
 $p_6 + t\bar{u}$ 
 $p_6 + t\bar{u}$ 
 $p_6 + t\bar{u}$ 
 $p_6 + t\bar{u}$ 
 $p_6 + t\bar{u}$ 
 $p_6 + t\bar{u}$ 
 $p_6 + t\bar{u}$ 
 $p_6 + t\bar{u}$ 
 $p_6 + t\bar{u}$ 
 $p_6 + t\bar{u}$ 
 $p_6 + t\bar{u}$ 
 $p_6 + t\bar{u}$ 
 $p_6 + t\bar{u}$ 
 $p_6 + t\bar{u}$ 
 $p_6 + t\bar{u}$ 

## **Affine transformations in OpenGL**

OpenGL maintains a "modelview" matrix that holds the current transformation **M**.

The modelview matrix is applied to points (usually vertices of polygons) before drawing.

It is modified by commands including:

• glTranslatef (
$$t_x$$
,  $t_y$ ,  $t_z$ )  $M \leftarrow MT$ 
- translate by ( $t_x$ ,  $t_y$ ,  $t_z$ )

• glScalef(
$$s_x$$
,  $s_y$ ,  $s_z$ )  $M \leftarrow MS$   
- scale by  $(s_x, s_y, s_z)$ 

Note that OpenGL adds transformations by *postmultiplication* of the modelview matrix.

#### **Summary**

What to take away from this lecture:

- All the names in boldface.
- How points and transformations are represented.
- How to compute lengths, dot products, and cross products of vectors, and what their geometrical meanings are.
- What all the elements of a 2 x 2 transformation matrix do and how these generalize to 3 x 3 transformations.
- What homogeneous coordinates are and how they work for affine transformations.
- How to concatenate transformations.
- The mathematical properties of affine transformations.